順序のあるカテゴリーデータを読む 1

## ● ある進学塾で算数のテストをしました。

テストの結果が 90 点以上を A ランク、 80 点以上 90 点未満を B ランク、 65 点以上 80 点未満を C ランク、 50 点以上 65 点未満を D ランク、 50 点未満を E ランクと分類して、 結果を検討しようと思います。 □をうめて統計を読んでくだ さい。

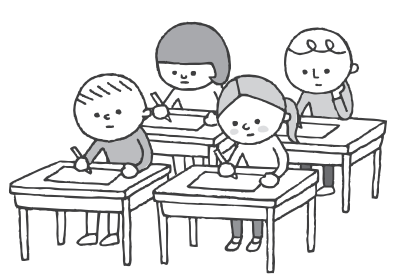

## $($ STEP 1 $)$

表 |

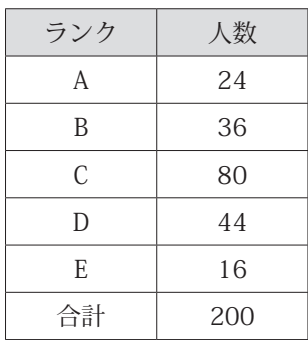

グラフー

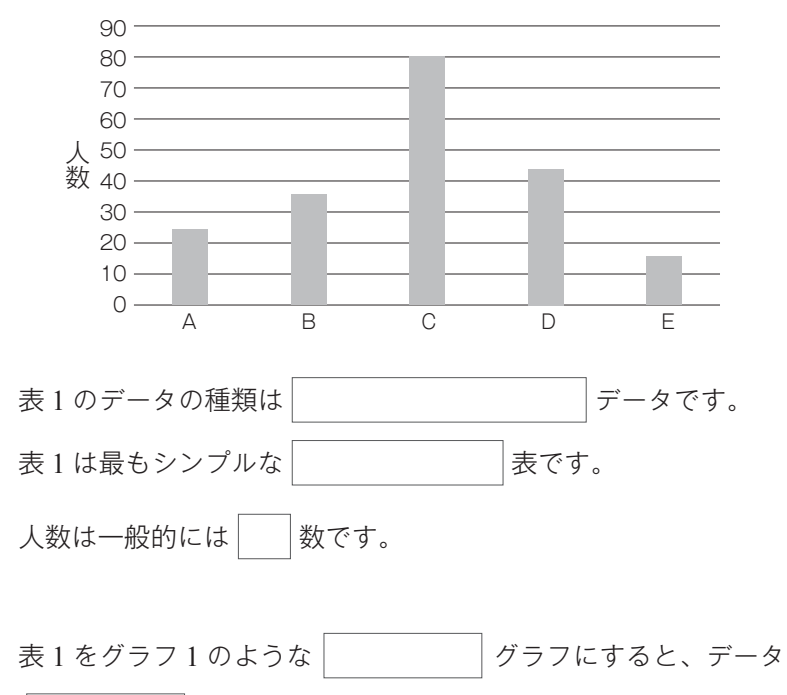

の 関係がよくわかります。

## 解答  $\bigcirc$

表 1 のデータの種類は 順序のあるカテゴリー データです。 表 1 は最もシンプルな 度数分布 表です。 人数は一般的には 展 数です。

表1をグラフ1のような |棒| グラフにすると、データの |大小| 関係がよくわかり ます。

この段階で終わっても、学校の統計のテストでは問題ありません が、実践的に、あるいは実務的にデータを読むということになれば、 話は別です。

なぜなら、順序のあるカテゴリーデータを読むときのポイントは、 たとえば、**B** ランクまでに何%とか **E** ランク以下が何%とか、最 も多いのは **C** ランクで何%などと表現するといいからです。

そのためには、相対度数を求めたり、円(帯)グラフを描くことが 必要になります。

## $($ STEP 2 $)$

表 2

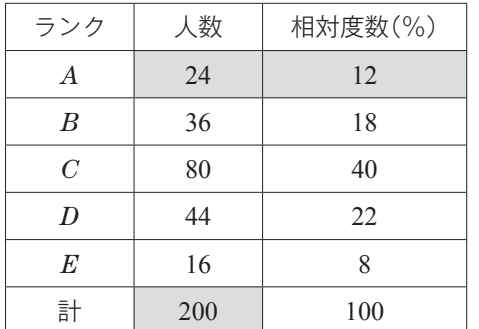

A ランクの相対度数 12%は、A ランクの 24 人が、全体 200 人の うちどのくらいの割合かということだから、

 $24 \div 200 \times 100 = 12$  (%) と計算します。

同様に B ランクの 18%は、

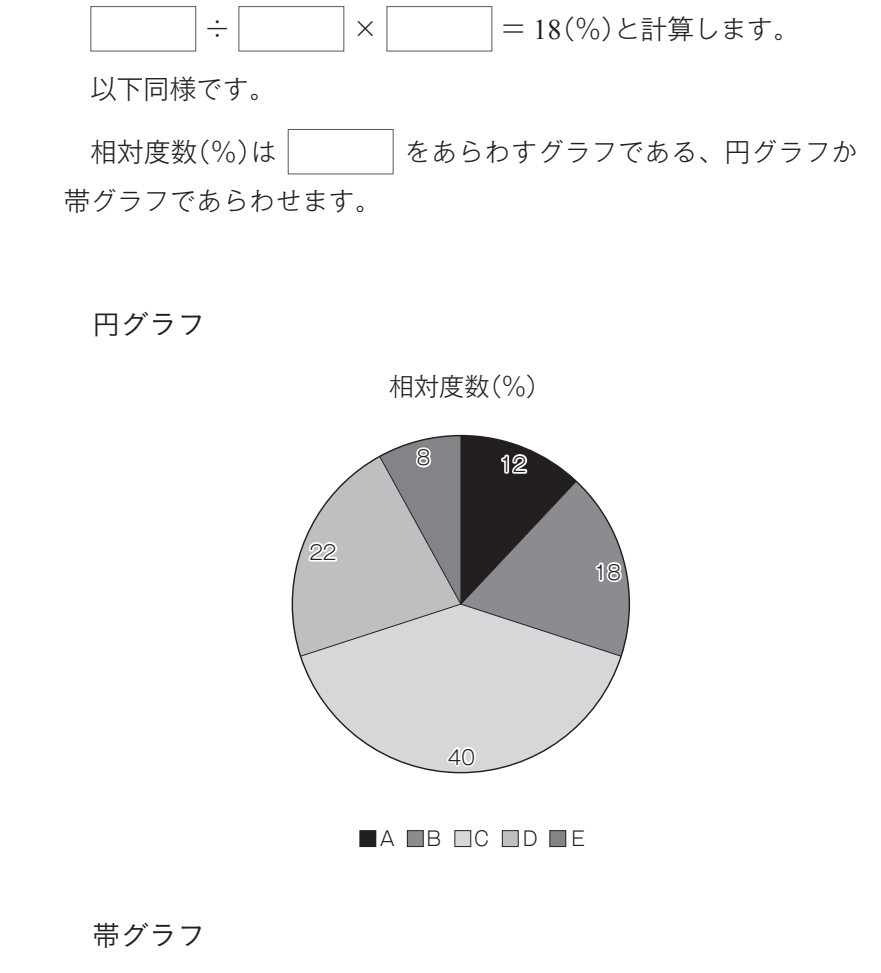

順序のあるカテゴリーデータ第2章

順序のあるカテゴリーデータ

第2章